## **Managing Beneficial Ownership in Athennian**

With so many beneficial ownership requirements, it's overwhelming to manage corporate transparency in an easy, accessible and secure way - *especially if your entity data has been managed in spreadsheets.* 

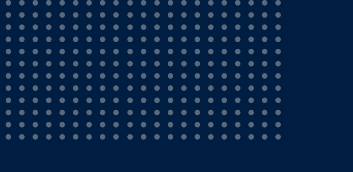

Athennian makes it easy to manage beneficial ownership so that your team can create transparency over who owns and controls companies.

- Enter and manage ownership details for entities or people.
- Easily access and update ownership information in one place.
- Generate documents in seconds to provide clarity into corporate transparency.

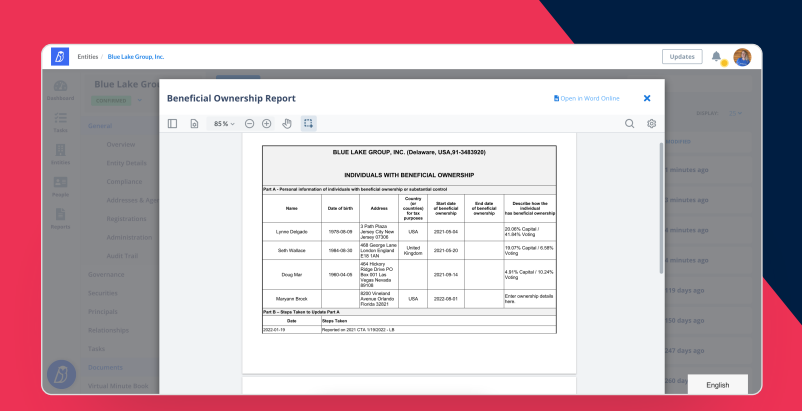

 $^{\circ}$ 三、星星 e de la partida de la contrada de la contrada de la contrada de la contrada de la contrada de la contrada de la<br>Entre de la contrada de la contrada de la contrada de la contrada de la contrada de la contrada de la contrada Ō

Managing Beneficial Ownership in Athennian:

- Allows you to manage corporate transparency using data as it currently exists.
- Cuts through data obscurity to provide clarity in ownership structures.
- Saves time searching for and organizing data.

**Using Athennian to manage beneficial ownership enables corporate transparency in your data as it exists today.** 

**[Take a Product Tour](https://get.athennian.com/corporatetransparencytour)**

## *<b><i><u>B*Athennian</u>